গ্যাচিত্র পি

## Junior Court Assistant at Supreme Court - Practice Set

## Answers with Explanation

- (a) Solo reflects the idea of being single or not being shared by many.
- (b) Meagre means small in quantity and poor in
- (b) Plump means fat. So, the correct replacement 3.
- (b) Cantankerous means difficult to deal with. So, quarrelsome is the correct replacement.
- (c) Equilibrium means balance or evenness. So, its correct antonym will be 'Imbalance' which means the property of not being in balance.
- (c) Veteran means a person who has a long experience in a particular field. So, its correct antonym will be 'novice' which means a person with no experience.
- (c) Impetuous means rash. So, cautious is the correct antonym which means careful.
- (a) Lament means 'expressing sadness'. So, rejoice is the correct antonym that means 'showing/feeling happiness'.
- 9. (c) The correctly spelt word is dubious.
- 10. (d) The correctly spelt word is embarrassment.
- 11. (d) The correctly spelt word is hygiene.
- 12. (b) The correctly spelt word is etiquette.
- 13. (a) Alimony.
- 14. (b) Fantasy.
- 15. (d) Cartography.
- 16. (b) Brittle.
- 17. (a) Tea is made by Sahil Sharma.
- 18. (a) Their tasks had not been done.
- 19. (d) Why is his brother beaten by him?
- 20. (d) She wants to be respected.
- 21. (c) Sonia said that I helped her sister.
- 22. (a) They said that we cannot live without oxygen.
- 23. (b) She said that he had been trying to help her.
- 24. (a) She said that Honesty is the best policy.
- 25. (b) turn down.
- 26. (c) pull through.
- 27. (d) let down.
- 28. (c) hand round.
- 29. (a) of.
- 30. (d) at.
- 31. (d) full of hope and enthusiasm
- 32. (c) to attack unfairly
- 33. (a) consider all facts

- 34. (b) excellent work
- 35. (a) Use of 'being' is proper in place of 'much' because 'being' acts as a subject here.
- 36. (b) Use 'is' in place of 'are' as subject is singular र्थाणिक अंग
- 37. (b) Use 'has been' in place of 'is' as sentence is present perfect continuous tense.
- 38. (c) It is appropriate to use 'a' before 'joy'.
- 39. (a) Usage of 'Rumbles' is more appropriate. It means a deep resonant sound.
- 40. (b) Replace 'for' with 'by' here, as it will be the appropriate preposition for the bold word.
- 41. (b) Whale.
- 42. (b) Cooking.
- 43. (a) Liver.
- 44. (c) Blubber
- 45. (d) Soaps.
- 46. (d) Are sensational.
- 47. (d) Make money easily.
- 48. (d) To bring out the evil impacts of the printing
- 49. (d) Argues convincingly.
- 50. (d) A novelist.

গ্যাচিভার্ম

- 51. (d) Shivaji maintained a fleet at Kolaba to plunder the Mughal trading vessels and also to check the pirates.
- 52. (c) "India for the Indians" was the political message of Dayanand.
- 53. (a) Rihand Valley Project is located in the state of Uttar Pradesh. Rihand Dam is a concrete gravity dam located at Pipri in Sonbhadra District in Uttar Pradesh, India. Its reservoir area is on the border of Madhya Pradesh and Uttar Pradesh. It is located on the Rihand River, a tributary of the Son River.
- 54. (c) The Buckingham Canal is an inland water way in India. The Buckingham Canal is a 796 kilometres (494.6 m) long fresh water navigation canal, that parallels the Coromandel coast of South India from Kakinada in the East Godavari district of Andhra Pradesh to Villupuram District in Tamil Nadu.
- 55. (b) In June 2017, the United Nations awarded Kanyashree Prakalpa Scheme with its highest Public Service Award for promoting girl's

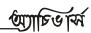

- 56. (c) Founded in 1920, The National Council of Teachers of Mathematics (NCTM) is the world's largest mathematics education organization. NCTM holds annual national and regional conferences for teachers and publishes five journals.
- 57. (b) Rinderpest
- 58. (d) Prime Minister of India, Governor of State and Election Commissioners in India, all are appointed by President or hold his post after approval of President. Whereas there is no need of approval of President in case of appointment of Speaker of Lok Sabha as he or she is elected by the members Lok Sabha from among themselves.
- 59. (d) Thant known honorifically as U Thant was a Burmese diplomat and the third secretary-general of the United Nations from 1961 to 1971. He was the first recipient of Nehru Award.
- 60. (a) Open market operation is a part of Credit Policy.
- 61. (c) Dr. Besant arrived in India in 1893 to spread the message of the Theosophical Society, a religious movement based on the principles of karma and reincarnation. A champion of social and political reform, she soon became involved in India's freedom struggle.
- 62. (b) Brass gets discoloured in air because of the presence of Hydrogen sulphide.
- 63. (a) The Hooke's law is valid only when the stress is proportional to the strain, that is only in the proportionality limit.
- 64. (a) Double bonds are shorter than single bonds because p-oribtal overlap is maximized.
- 65. (a) The extra energy is stored in adipose tissue all around the body in the form of triglycerides.
- 66. (b) "Shabaash Mithu" is an uncoming Indian Hindilanguage biographical sports drama film directed by Srijit Mukherji and produced by Viacom 18 Studios. The film based on the life of former Test and ODI captain of the Indian women's national cricket team, Mithali Raj, stars Taapsee pannu in titular role.
- 67. (a) Joseph F. Glidden was born in New York on Jan. 18, 1812. He invented barbed wire in 1873 and was granted the patent on Nov. 24, 1874. After a three year battle over the patent, which he eventually won, Gidden became known as the "Father of Barbed Wire".
- 68. (d) Michael Clarke was the greatest Australian batter of his generation and as captain,

- possessed the sharpest tactical mind in the game. 'My Story' is an autobiography of him.
- 69. (a) World AIDS Day takes place on 1 December each year. It's an opportunity for people worldwide to unite in the fight against HIV to show support for people living with HIV and to commemorate those who have died from an AIDS related illness. Founded in 1988. World AIDS Day was the first ever global health day.
- 70. (b) A small particle of soil blown by dust is known as suspension.
- 71. (c) The Former Union Minister and Rashtriya Lok Dal founder and leader Ajit Singh has passed away battling COVID-19.
- 72. (c) A rare carnivorous plant named 'Uticularia Furcellata' has been discovered in the Mandal valley of Chamoli district by the research wing of the Uttarakhand Forest Department.
- 73. (a) The United Nations (UN)'s Day of the Seafarer is annually being celebrated across the globe on 25th June to create awareness about seafarers and the challenges they face.
- 74. (a) Indian Navy's stealth Frigate, INS Talwar is deployed for Operation Sankalp commemorating the 3rd continuous year of the Indian Navy's presence in the Gulf for the protection of India's Maritime Interests.
- 75. (a) India will need USD 223 billion of investment to meet its goal of wind and solar capacity installations by 2030, according to a new report by research company BloombergNEF (BNEF).
- 76. (a) Let their prices be 3x, 5x and 7x respectively. Then,

$$\Rightarrow$$
 3x + 5x + 7x = 15000  $\times$  3

$$\Rightarrow$$
 x = 3000

⇒ Cost of cheapest item

Rs. 
$$(3000 \times 3) = 9000$$

77. (c) Rate of interest = 5% p.a.

$$Sum = Rs. 3200$$

Time = 2 years 6 months

$$= 2\frac{1}{2}$$
 years  $= \frac{5}{2}$  years

$$S.I. = \frac{Principal \times Time \times Rate}{100}$$

$$= \frac{3200 \times 5 \times 5}{2 \times 100} = \text{Rs. } 400$$

$$\therefore$$
 Amount = Rs. sum + S.I.

$$= (3200 + 400) = Rs. 3600$$

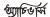

গ্যাচিভার্ম

78. (d) A number is divisible by 9 when the sum of its digit is divisible by 9

So, (3 + 8 + 1 = A) = must be divisible by 9 Thus, smallest natural number be 6

Or, (3 + 8 + 1 + 6) = 18, this is divisible by

79. (c) Daily supply, = (100 - z)% of y  $=\frac{(100-z)y}{}$ 

Thus, required number of days

$$=\frac{100x}{\left(100-z\right)y}$$

80. (b) Total C.P. = Rs.  $(120 \times 110)$  = Rs. 13200Total S.P. = Rs.  $[(30 \times 110 + 30 \times 12) + (75 \times 110 +$  $75 \times 14) + (15 \times 110 - 15 \times 7)$ 

= Rs. 14505

Average profit

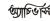

$$= Rs. \left( \frac{14505 - 13200}{120} \right)$$

$$= Rs. \frac{1305}{120} = 10.875$$

81. (b) Let the speed of the stream be x kmph and both boats meet after t hour.

According to the question,

$$(12 + x) \times t + (15 - x) \times t = 108$$

Or, 12t + 15t = 108

Or, 
$$27t = 108$$

$$\therefore t = \frac{108}{27} = 4 \text{ hours}$$
82. (c) In 300 kg of solution.

Percentage of sugar = 40%

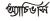

:. Sugar = 
$$\frac{300 \times 40}{100}$$
 = 120 kg

Let x kg of sugar be added.

Now, according to the question

$$\frac{120 + x}{300 + x} = \frac{1}{2}$$

$$\Rightarrow 240 + 2x = 300 + x$$

$$\Rightarrow 2x - x = 300 - 240$$

 $\Rightarrow$  x = 60 kg

83. (b) In this type of question as time frame for both investors is equal then just get the ratio of their investments.

P: Q = 85000: 15000

= 17 : 3

84. (a) Let the son's present age be x year.

Then 
$$(38 - x) = x$$

$$\Rightarrow 2x = 38$$

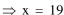

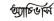

- $\therefore$  Son's age 5 years back (19 5) = 14 years.
- 85. (a) When folded along breadth, we have:

$$2\left(\frac{l}{2} \times b\right) = 34$$

or, 
$$l + 2b = 34$$

when folded along length, we have :

$$2\left(l\times\frac{b}{2}\right)=38$$

or, 2l + b = 38

...(ii)

Solving (i) and (ii) we get:

$$l = 14$$
 and  $b = 10$ 

: Area of the Paper:

$$= (14 \times 10) \text{ cm}^2 = 140 \text{ cm}^2$$

86. (a) Let the length of the wire be h.

Radius =  $\frac{1}{2}$  mm =  $\frac{1}{20}$  cm. Then,

$$\Rightarrow \frac{22}{7} \times \frac{1}{20} \times \frac{1}{20} \times h = 66$$

$$\Rightarrow h = \frac{66 \times 20 \times 20 \times 7}{22}$$

= 8400 cm

= 84 meters

87. (b) = 
$$\frac{3.6 \times 0.48 \times 2.50}{0.12 \times 0.09 \times 0.5}$$

$$= \frac{36 \times 48 \times 250}{12 \times 9 \times 5} = 800$$

88. (c)  $x^z = y^2 \iff 10^{(0.48z)} = 10^{2 \times 0.70} = 10^{1.40}$ 

$$\Rightarrow 0.48z = 1.40$$

$$\Rightarrow z = \frac{140}{48} = \frac{35}{12} = 2.9 \text{ (approx)}$$

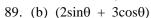

Maximum value of

 $a \sin\theta + b \cos\theta$ 

$$=\sqrt{a^2+b^2}$$

$$=\sqrt{2^2+3^2}$$

$$=\sqrt{4+9}=\sqrt{13}$$

90. (c)

$$=\frac{299.4}{14.5}$$

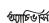

গ্যাচিত।স্প

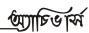

$$=\frac{2994}{14.5} \times \frac{1}{10}$$

[Here, substitute 172 in the place of  $\frac{2994}{14.5}$ ]

$$=\frac{172}{10}=17.2$$

- 91. (d) Thermometer is used to measure Temperature similarly Glucometer use to measure Blood sugar.
- 92. (d) In all other pairs, first is the study of second.

93. (b) 
$$626 - 1 = 625 = 25^2$$

$$962 - 1 = 961 = 31^2$$

$$1090 - 1 = 1089 = 33^2$$

But

841 - 1 = 840 (not a perfect square).

Otherwise, 841 is a perfect square of 29, other are not a perfect square.

- 94. (d) Evaluate, assess and appraise are all synonyms; instruct does not mean the same thing.
- 95. (c) 3
- 96. (c) 3

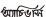

97. (d) Logic:

First Row Element – Third Row Element = Second Row Element.

$$56 - 44 = 12$$

$$65 - 14 = 51$$

$$78 - 48 = 30$$

Hence, the missing number should be 51.

98. (c) In the given code

$$PROSE = PPOQE$$

The first, third and fifth letters are same but in the place of second and fourth letters previous two letters are used. So,

$$LIGHT = LGGFT$$

- 99. (c) C and D are the daughters of A and B is the uncle of C.
- 100.(d) Let x and y be the number of deer and peacocks in the zoo respectively.

Then, 
$$x + y = 80$$
 ...(i) and

$$4x + 2y = 200 \text{ or } 2x + y = 100 \dots (ii)$$

Solving (i) and (ii) we get 
$$x = 20$$
,  $y = 60$ 

101.(d) The domain name system (DNS) is the way that internet domain names are located and translated into internet protocol (IP) addresses. The domain name system maps the name people use to locate a website to the IP address that a computer uses to locate a website. For example, if someone types example.com into a web browser, a server behind the scenes will map that name to the IP address 93.184.216.34

- 102.(a) Information is the product of data processing. It is interrelated data and equivalent to finished goods produced after processing the raw material.
- Bits Per Second). Megabits per second (Mbps) are units of measurement for network bandwidth and throughout. They are used to show how fast a network or internet connection is.
- 104.(d) A prefix for billion which is equal to 10 is called as billi. British English has now adopted the American figure, through, so that a billion equals a thousand million in both varieties of English. The same sort of change has taken place with the meaning of trillion. In British English, a trillion used to mean a million.
- 105.(d) Supercomputing technology comprises supercomputers, the fastest computers in the world. Supercomputers are made up for interconnects. I/O systems, memory and processor cores. Unlike traditional computers, supercomputers use more than one central processing unit (CPU).
- 106.(c) In Windows operating system, the recycle bin is temporary storage for files or folders that have been deleted but are not yet permanently erased from the system. A user can open the recycle bin and restore deleted file if needed.
- 107.(c) The System menu contains commands associated with the My Computer window. The Android System Settings menu allows you to control most aspects of your device everything from establishing a new Wi-Fi or Bluetooth connection to installing a third-party onscreen keyboard, to adjusting system sounds and screen brightness.
- 108.(b) You can switch from one program to another on the desktop by clicking within the desired program's window or by clicking on its "Taskbar button".
- 109.(c) Round-robin scheduling gives each task the same chance at the processor. The simplest preemptive scheduling algorithm is round-robin in which the processes are given turns at running, one after the other in a repeating sequence, and each one is preempted when it has used up its time slice.
- 110.(a) The most common systems security method is passwords.

**Password :** A password is a string of characters used for authenticating a user on a computer

- system. Most passwords are comprised of several characters, which can typically include letters, numbers and most symbols but not spaces.
- 111. (a) Newspaper articles, Newsletters and Flyers are often written in column format. Word also allows us to adjust your columns by adding column breaks.
- 112. (d) A drop cap is a large capital letter at begin of a paragraph that typically has the depth of two or more lines of normal text. It is set to '3' by default, although any choice from 2 onwards.
- 113. (b) Graph is not available in MS word Insert option.
- 114. (c) To get to the 'Symbol' dialog box, click on the Insert menu and choose 'Symbol' in Word.
- 115.(c) Format menu is used to change typeface of a document.
- 116. (c) On the Home tab, in the Font group, click the arrow next to Borders Button and then click No Border Button.OR
  - Click Home > the Borders arrow > Erase Border and then select the cells with the border you want to erase.
- 117. (d) The formatting and Drawing toolbar is a toolbar in Microsoft Office 2003 and earlier applications, that gives the user the ability to change the formatting of selected text or cell.
- 118. (c) You can merge the main document with data source in Excel. In mail merge operation, Word

- is usually Client.
- or vice versa. To use options from the Paste Special box, Click Home > Paste > Paste Special > Transpose.

  Select the cells then place the cell pointer on new cell and choose Paste Special, mark Transpose check box and click OK.
- 120.(c) Ctrl + R fills the row cell to the right with the contents of the selected cell. To fill more than one cell, select the source cell and press Ctrl + Shift + Right arrow to select multiple cells. Then press Ctrl + R to fill them with the contents of the original cell.
- 121.(c) Slide notes can be very useful tools for presentation. These notes are not displayed on the screen in the Slideshow mode, but the presenter can see them so they can prepare well to present the slides. Notes is available on bottom panel of a presentation.
- 122.(b) Slides cannot be toggled from View > Toolbars in Power Point 2003 and earlier versions.
- 123.(b) Master Slide is not available in Task Pane in Power point 2003 and earlier versions.
- 124.(b) Each Microsoft PowerPoint theme includes a built-in color scheme to apply to your slides. If you don't like the available choice, you can create custom color schemes in PowerPoint to use in your presentation.
- 125.(d) Hyperlink can be inserted in a slide Insert > Hyperlink or shortcut key Ctrl + K

\_\_\_\_\*\*\*<u>-</u>